### МИНОБРНАУКИ РОССИИ Федеральное государственное бюджетное образовательное учреждение высшего профессионального образования «Нижегородский государственный архитектурно строительный университет» (ННГАСУ)

Факультет архитектуры и градостроительства

Кафедра градостроительства

## Планирование работы подвижного состава общественного транспорта

Методические указания к выполнению практических задач по дисциплине "Организация движения транспорта" для студентов 5 курса ВПО по специальности 270105.65 Городское строительство и хозяйство

> Нижний Новгород ННГАСУ 2011

Планирование работы подвижного состава общественного транспорта. Методические указания к выполнению практических задач по дисциплине "Организация движения транспорта" для студентов 5 курса ВПО по специальности 270105.65 – Н.Новгород: Нижегородский государственный архитектурно-строительный университет, 2011. – 29с.

Приведен порядок выполнения расчетов по оптимизации распределения подвижного состава общественного транспорта, а также по разработке маршрутного расписания и режимов труда водительских бригад.

Ил. 3, табл.12, библиогр. 4 назв.

Компьютерная графика: Шашалина Т.В.

Составитель: Соколова О.Н.

Научный редактор: Коссой Ю.М.

© Нижегородский государственный архитектурно-строительный университет, 2011

### ВВЕДЕНИЕ

Практические упражнения «Планирование работы подвижного состава общественного транспорта» выполняются на основе теоретического материала, изучаемого в рамках учебной дисциплины "Организация движения транспорта". Целью их выполнения является закрепление знаний и получение практических навыков в решении аналогичных задач.

Студентам выдаются следующие задания для самостоятельного решения:

1 Распределение подвижного состава транспортного предприятия по маршрутам в зависимости от пассажиропотока (включая построение помаршрутных картограмм пассажиропотоков и диаграмм пассажирообмена остановочных пунктов);

2 Распределение подвижного состава депо (парка) по маршрутам по критерию минимума суммарного нулевого пробега;

3 Составление оптимального плана перевозок из  $p$  пунктов отправления в  $q$ пунктов прибытия;

4 Графоаналитический расчет рациональных режимов труда водительских бригад.

## Задача 1. Распределение подвижного состава транспортного предприятия по маршрутам в зависимости от пассажиропотока

Для распределения подвижного состава между маршрутами по критерию мощности пассажиропотока используются методы распределения по среднему, максимальному и эквивалентному пассажиропотокам.

А. Метод распределения подвижного состава по маршрутам, исходя из средней мощности пассажиропотока, предусматривает следующий порядок расчета:

1 Определение среднего пассажиропотока  $\overline{F}_i$  на каждом *j*-м маршруте, чел.

$$
\overline{F}_j = \frac{\sum_{i=1}^n F_i}{n}
$$
\n(1.1)

- где  $F_i$  среднесуточный пассажиропоток на *i*-м перегоне каждого маршрута, чел.;
	- $i$  номер перегона (*i* от 1 до *n*);
	- $n -$  количество перегонов, составляющих каждый *j*-ый маршрут, ед.

2 Определение суммы средних пассажиропотоков на всех маршрутах  $~\sum~$ = m j  $F_{\overline{j}}$ 1 ,чел.

$$
\sum_{j=1}^{m} \overline{F}_j = \overline{F}_1 + \overline{F}_2 + \dots + \overline{F}_m, \qquad (1.2)
$$

3 Вычисление коэффициента пропорциональности  $K_{IIj}$  для каждого *j*-го маршрута ∑ m j F F  $(1.3)$ 

=

1

j

j

- где  $j$  номер маршрута (*j* от 1 до *m*);
	- $m -$  количество маршрутов, обслуживаемых данным транспортным предприятием, ед.

$$
\Pi \text{pm from} \qquad \qquad \sum_{j=1}^m \ K_{IJ} = 1.
$$

4 Определение количества подвижного состава на каждом  $j$ -ом маршруте  $N_j$ , ед.

$$
N_j = N_{\mathcal{A}B} \cdot K_{\mathcal{I}jj} \tag{1.4}
$$

где  $N_{\text{HR}}$  – суммарное количество подвижных единиц в движении, имеющихся на данном транспортном предприятии, ед. Принимается на основании задания. 5 Расчетное количество подвижных единиц на маршруте округляется до целых чисел так, чтобы выполнялось равенство

$$
\sum_{j=1}^{m} N_j = N_1 + N_2 + \dots + N_m = N_{AB} \tag{1.5}
$$

Б. Метод распределения подвижного состава по максимальному пассажиропотоку отличается от описанного выше тем, что в расчетных формулах  $(1.1) - (1.5)$  значения среднего пассажиропотока  $F_j$  заменяются на его максимальные значения  $F_j^{\textit{max}},$  чел., которые принимаются по заданию.

В. Метод распределения подвижного состава по эквивалентному значению пассажиропотока предполагает включение в расчетные формулы  $(1.1) - (1.5)$  вместо  $\overline{F}_j$  величины  $F_j^{3KB}$ , чел., расчет которой прилагается ниже.

Определение средневзвешенного пассажиропотока  $\widetilde{F}_j$ , чел. на *j*-ом маршруте

$$
\widetilde{F}_j = \frac{\sum_{i=1}^n F_i \cdot l_i}{\sum l_i} = \frac{F_1 l_1 + F_2 l_2 + \dots + F_n l_n}{L_j},
$$
\n(1.6)

где  $l_i$  – длина *i*-ого перегона *j*-го маршрута, км.;

 $F_i$  – пассажиропоток на *i*-ом перегоне *j*-го маршрута, чел.;

 $L_j$  – длина  $j$ -го маршрута, км.

Затем фактический пассажиропоток на тех перегонах, где он ниже среднего, дополняется до средней величины (например, перегоны 1,2 и 5). Затем рассчитывается величина эквивалентного пассажиропотока  $F_j^{\mathcal{R}B}$  , чел.

$$
F_j^{3KB} = \frac{\widetilde{F}_j \cdot (l_1 + l_2 + l_5) + F_3 l_3 + F_4 l_4}{L_j} \tag{1.7}
$$

Очевидно, что величина  $F_j$   $^{3KB}$  наиболее близка к фактическому значению.

Выбор метода расчета обусловлен степенью интенсивности движения по маршруту и обеспеченностью его подвижным составом. При относительно равномерном распределении пассажиропотока по длине маршрутов и достаточном количестве подвижного состава можно рекомендовать применение метода распределения по средней мощности потока.

Метод расчета по максимальной мощности потока целесообразен при остром недостатке на транспортном предприятии подвижного состава (не менее 30% от требующегося количества). Следует отметить, что применение этого метода снижает в определенной степени эффективность использования подвижного состава. Необходимое количество подвижного состава рассчитывают по данному методу для часов «пик».

Расчет распределения подвижного состава по эквивалентной мощности пассажиропотока целесообразен для транспортных предприятий, имеющих ограниченное количество подвижных единиц.

В общем случае расчет по средним потокам ведет к переполнению подвижных единиц на наиболее загруженных перегонах, а расчет по максимуму, напротив, к недоиспользованию расчетной вместимости. Поэтому наиболее рациональным является распределение, выполненное по эквивалентным нагрузкам [2, 94-100].

Пример расчета приведен ниже.

Задание: Требуется распределить  $N_{\!J\!B} = \! 50 \!+\! N_{\!B}^{-1}$  единиц вагонов Т-3 по трем трамвайным маршрутам №1, №2 и №3.

Маршруты №1, №2 и №3 условно состоят из пяти перегонов.

Значения среднесуточной мощности пассажиропотока по перегонам приведены в таблице 1.

Таблица 1 – Среднесуточная мощность пассажиропотока на перегонах маршрутов, чел и длина перегонов, км.

| Номер    | $F_i$   | Номер перегона (по номерам ограничивающих остановочных пунктов) |         |      |         |      |  |  |  |  |  |
|----------|---------|-----------------------------------------------------------------|---------|------|---------|------|--|--|--|--|--|
| маршрута | $H l_i$ | $-2$                                                            | $2 - 3$ | 3-4  | $4 - 5$ | 5-6  |  |  |  |  |  |
|          | чел     | 1350                                                            | 1950    | 3500 | 2000    | 1550 |  |  |  |  |  |
|          | KM      | 0,6                                                             | 0,45    | 0,5  | 0,5     | 0,55 |  |  |  |  |  |
|          | чел     | 1300                                                            | 1650    | 3000 | 1700    | 1200 |  |  |  |  |  |
|          | КM      | 0,55                                                            | 0,52    | 0,48 | 0,6     | 0,4  |  |  |  |  |  |
|          | чел     | 1400                                                            | 2300    | 3100 | 1900    | 1500 |  |  |  |  |  |
|          | КM      | 0,57                                                            | 0,48    | 0,52 | 0,5     | 0,5  |  |  |  |  |  |

Расчет

А Распределение подвижного состава по среднему пассажиропотоку:

1. Определение среднего пассажиропотока:

маршруг № 1 
$$
\overline{F_1}
$$

$$
\overline{F}_1 = \frac{1350 + 1950 + 3500 + 2000 + 1550}{5} = 2070 \text{ v.e.};
$$

маршрут № 2  $F_2 = 1770$  чел.;

маршрут № 3  $\overline{F}_3 = 2040$  чел.

2. Определение суммы средних пассажиропотоков на трех маршрутах

$$
\sum_{j=1}^{3} \overline{F}_j = 2070 + 1770 + 2040 = 5880
$$

3. Определение коэффициентов пропорциональности

 $\frac{1}{1}$  N<sub>B</sub> - номер варианта

$$
K_{\Pi I} = \frac{2070}{5880} = 0,352; \qquad K_{\Pi 2} = \frac{1770}{5880} = 0,301; \qquad K_{\Pi 3} = \frac{2040}{5880} = 0,347.
$$
  

$$
\sum_{j=1}^{3} K_{\Pi j} = 0,352+0,301+0,347=1
$$

4. Определение количества подвижных единиц на трех маршрутах

маршрут №1  $N_l$ =50·0,352≈18 ед.; маршрут №2  $N_2$ =50·0,301≈15 ед.; маршрут №3  $N_3$ =50·0,347≈17 ед.

Б. Распределение подвижного состава по пассажиропотоку на наиболее загруженном участке маршрута:

1. Определение участков с максимальным значением пассажиропотока

маршрут № 1  $\blacksquare$  Участок 3-4  $F_I^{max}$  = 3500 чел.; маршрут № 2 Участок 3-4  $F_2^{max} = 3000$  чел.; маршрут № 3 участок 3-4  $F_3^{max} = 3100$  чел.

2. Определение коэффициентов пропорциональности:

$$
K_{\Pi_1} = \frac{3500}{9600} = 0,365; \qquad K_{\Pi_2} = \frac{3000}{9600} = 0,313; \qquad K_{\Pi_3} = \frac{3100}{9600} = 0,332.
$$
  

$$
\sum_{j=1}^{3} K_{\Pi j} = 0,365+0,313+0,332=1
$$

3. Определение количества подвижных единиц на маршрутах

маршрут №1  $N_l$ =50·0,365=18,3≈18 ед.; маршрут №2  $N_2$ =50·0,313=15,7≈16 ед.; маршрут №3  $N_3$ =50·0,332=16,6≈16 ед.

В. Распределение подвижного состава по эквивалентному пассажиропотоку на маршруте:

1. Определение средневзвешенного пассажиропотока на каждом j-ом маршруте маршрут № 1

$$
\widetilde{F}_1 = \frac{1350 \cdot 0.6 + 1950 \cdot 0.45 + 3500 \cdot 0.5 + 2000 \cdot 0.5 + 1550 \cdot 0.55}{0.6 + 0.45 + 0.5 + 0.5 + 0.55} = 2038 \text{ u} \text{m};
$$

маршрут № 2  $\widetilde{\bm{\tau}}$  $F_2 = 1770$  чел.;

$$
\widetilde{F}_3 = 2029 \text{ u.}
$$

2. Определение эквивалентного пассажиропотока

$$
\text{mapunpyr } \mathbf{N} \mathbf{0} \quad 1 \qquad \qquad F_I^{3KB} = \frac{2070 (0.6 + 0.45 + 0.5 + 0.55) + 3500 \cdot 0.5}{2.6} = 2345 \text{ vech.}
$$

маршрут  $\mathbb{N}^{\circ}$  2  $F_2^{3KB}$ = 2002 чел.;

маршрут  $\mathcal{N}_2$  3  $F_3^{3KB}$ = 2303 чел.

3. Определение коэффициентов пропорциональности

$$
K_{\Pi l} = \frac{2345}{6650} = 0,353 ; \t K_{\Pi 2} = \frac{2002}{6650} = 0,301 ; \t K_{\Pi 3} = \frac{2303}{6650} = 0,346.
$$
  

$$
\sum_{j=1}^{3} K_{\Pi j} = 0,353 + 0,301 + 0,346 = 1
$$

4. Определение количества подвижных единиц на каждом j-ом маршруте

маршрут №1  $N_l$ =50·0,353=17,7≈18 ед.; маршрут №2  $N_2$ =50·0,301=15,1≈15 ед.; маршрут №3  $N_3=50.0,346=17,3\approx17$  ед.

Сравнительные результаты расчетов приведены в таблице 2.

Таблица 2 – Результаты распределения подвижного состава по маршрутам

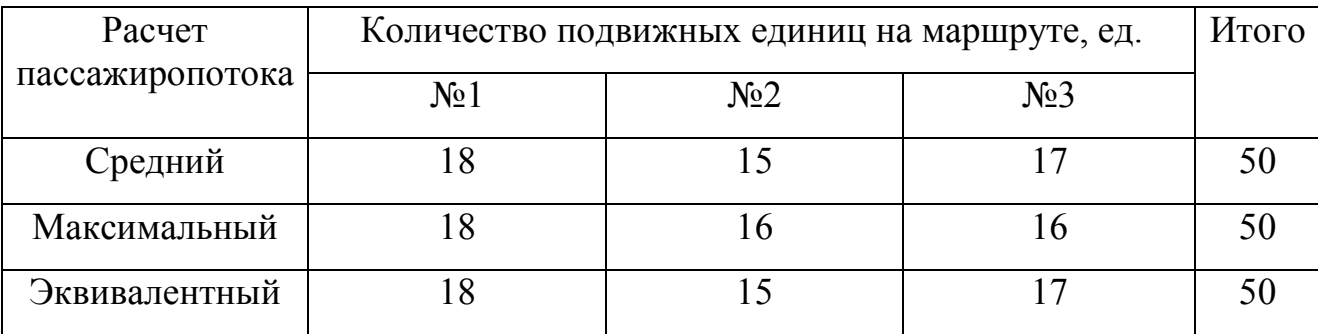

На основании полученных результатов расчета осуществляется построение картограмм пассажиропотоков для каждого j-го маршрута. На картограммах откладываются значения эквивалентного и среднего пассажиропотока. Дополнительно необходимо рассчитать приведенные ниже характеристики пассажиропотоков.

Коэффициент заполнения картограммы  $k_{3nj}$  каждого *j*-го маршрута

$$
k_{\text{snj}} = \frac{\sum_{i=1}^{n} F_i \cdot l_i}{L_j \cdot F_j^{\max}}
$$
\n(1.8)

Количество входящих пассажиров  $A_{B X k}$ , чел. на каждом остановочном пункте k рассчитывается на основании формулы  $F_{i+1} = F_i + A_{B X k} - A_{B J X k}$ . Из которой следует, что

$$
A_{B X k} = F_{i+1} - F_i + A_{B b I X k} , \qquad (1.9)
$$

где  $A_{BblXk}$  – количество выходящих на k-ом остановочном пункте (принимается каждым студентом самостоятельно), чел.;

 $F_i$  и  $F_{i+1}$  – соответственно пассажиропоток на предыдущем и последующем перегонах, относительно рассматриваемого остановочного пункта  $k$ , чел.;

 $k$  – номер остановочного пункта ( $k$  от 1 до  $q$ );

 $q$  – количество остановочных пунктов на каждом  $j$ -ом маршруте.

Пассажирообмен  $A_{OIR}$ , чел. каждого остановочного пункта k

$$
A_{OIIk} = A_{BXk} + A_{BBIXk} \tag{1.10}
$$

Количество пассажиров  $A_j$ , чел., перевезенных по каждому  $j$ -му маршруту

$$
A_j = \frac{\sum_{i=1}^n F_i \cdot l_i}{L_j} \tag{1.11}
$$

Средняя дальность поездки  $L_j$ , км по каждому  $j$ -му маршруту

$$
\overline{L}_j = \frac{\sum_{i=1}^n F_i \cdot l_i}{A_j} \tag{1.12}
$$

## Задача 2 Распределение подвижного состава депо (парка) по маршрутам по критерию минимума суммарного нулевого пробега

Одной из типичных задач линейного программирования является транспортная задача. Она возникает при планировании наиболее рациональных перевозок пассажиров. Часто на подготовительных стадиях процесса планирования эксплуатационной работы городского пассажирского транспорта возникает необходимость оптимизации распределения подвижного состава по маршрутам с учетом закрепления их за депо (парками).

В общем случае зависимость, определяющая этот выбор, может считаться многофакторной. Действительно, приходится учитывать сложившуюся специализацию депо (парка) по типам подвижного состава, соответствие вместимости вагонов или машин фактическим пассажирским потокам на маршрутах, достаточность энергообеспечения на разных направлениях, наличие на маршруте участков с тяжелыми условиями движения и др. Однако оценка этих факторов и их влияние на принимаемое решение достаточно проста: «да» — «нет», «имеется» — «не имеется» и т.п. Рассчитывают лишь такие ситуации, когда существует множество вариантов, из которых выбирают один, представляющийся оптимальным. Такой расчетный выбор можно сделать, например, по минимальному нулевому пробегу за сутки [2, 115-117].

Задачи такого типа - классические транспортные задачи, которые решаются методами линейного программирования, и в общем случае могут быть сведены к определению максимального или минимального значения некоторой целевой функции

 $\sum_{i=1}^p \sum_{j=1}^q C_{ij} \cdot X_{ij}$ .

$$
\sum_{i=1}^{p} \sum_{j=1}^{q} C_{ij} \cdot X_{ij} = C_{11} X_{11} + C_{12} X_{12} + \dots + C_{pq} X_{pq} \longrightarrow \max (\min), \qquad (2.1)
$$

і, і - пассажирообразующие пункты и пункты пассажирского тяготения, гле пункты отправления и пункты прибытия и т.п. пары;

 $a_i$  и  $b_i$  – соответственно ограничения по предложению и спросу, отправлению и прибытию и т.п.;

 $C_{ii}$  – критерии оптимальности (расстояния между пунктами, время передвижения, себестоимость перемещения и др.) - первый элемент целевой функции;

 $X_{ii}$  – суммарный объем второго элемента целевой функции (объем перевозок, пробег и др.)

При этом действуют ограничения в виде равенств

$$
\sum_{j=1}^{q} X_{ij} = a_i (i=1, 2, ..., p)
$$
\n
$$
\sum_{i=1}^{p} X_{ij} = b_j (j=1, 2, ..., q)
$$
\n(2.2)

$$
\sum_{j=1}^{p} a_j = \sum_{j=1}^{q} b_j \tag{2.3}
$$

и неравенств  $X_i \geq 0$ . Значения  $X_i$  при этом переменны. Именно необходимостью найти нужные решения из множества возможных и определяются конкретные методы решения.

Решение рассматриваемой задачи разбивается на два этапа:

1) определение исходного опорного решения;

2) приближение к оптимальному решению.

Выбор целесообразного распределения маршрутов между депо выполняется по описанной выше модели. Рассмотрим этот метод на примере.

Исхолные ланные:

1 Пять городских маршрутов обслуживают два депо, среднесуточный выпуск из которых составляет соответственно (предложение -  $a_i$ ) 59 и 62 вагона

2 Суммарный выпуск на каждый из пяти маршрутов в соответствии с действующим расписанием движения составляет (спрос  $-b_i$ ) 25, 20, 43, 24 и 18 вагонов.

3 Нулевой пробег  $(L_{ii})$  от каждого депо до начального (конечного) пункта каждого маршрута составляет:

для депо I по пяти маршрутам соответственно 2.0км, 1.1км, 3.4км, 2км, 1.2км; для депо II соответственно - $1.0$ KM,  $4.0$ KM,  $2.3$ KM,  $3.0$ KM,  $1.4$ KM.

Действующие ограничения.

- 1. Суммарный выпуск на все пять маршрутов из каждого депо должен быть равен расчетному среднесуточному выпуску из этого депо.
- 2. Суммарный выпуск на каждый отдельно взятый маршрут из двух депо должен быть равен расчетному (по расписанию) выпуску на этот маршрут. Исходные данные сводятся в таблицу 3.

|              |                              | Выпуск                                                                                |                  |                                                                         |                      |                |
|--------------|------------------------------|---------------------------------------------------------------------------------------|------------------|-------------------------------------------------------------------------|----------------------|----------------|
| Депо         | $\text{Ne}1$                 | N <sub>2</sub>                                                                        | N <sub>0</sub> 3 | N <sub>2</sub> 4                                                        | N <sub>0</sub> 5     | вагонов из     |
|              |                              |                                                                                       |                  |                                                                         |                      | депо, ед.      |
|              |                              | $L_{11}=2.0$ KM $\mid L_{12}=1.1$ KM $\mid L_{13}=3.4$ KM $\mid L_{14}=2.1$ KM $\mid$ |                  |                                                                         | $L_{15}=1.2\kappa M$ | $a_1 = 59$     |
| П            | $L_{2I} = 1.0$ <sub>KM</sub> |                                                                                       |                  | $L_{22}$ = 4.0 km $L_{23}$ = 2.3 km $L_{24}$ = 3.0 km $L_{25}$ = 1.4 km |                      | $a_2=62$       |
| Требуемое    |                              |                                                                                       |                  |                                                                         |                      |                |
| количество   | $b_1 = 25$                   | $b_2 = 20$                                                                            | $b_3 = 34$       | $b_4 = 24$                                                              | $b_5=18$             | $\Sigma = 121$ |
| вагонов, ед. |                              |                                                                                       |                  |                                                                         |                      |                |

Таблица 3 – Нулевой пробег от депо до конечных станций маршрутов, км и требуемое количество подвижного состава, ед

Число вариантов произвольно ограничено с целью упрощения примера. При использовании вычислительной техники оно может быть увеличено до требуемых пределов. Неавтоматизированный способ расчета предполагает его выполнение с помощью специальной таблицы. В левом верхнем углу каждой клетки таблицы указывается величина нулевого пробега в километрах для соответствующего сочетания «депо n — маршрут m». Критерием выбора оптимального варианта является минимальная сумма нулевых пробегов.

### 1. Определение исходного опорного решения

Для предварительного распределения используется прием «минимального элемента», в котором учитывается величина нулевого пробега  $L_{ii}$ . В этом случае построение исходного опорного решения начинают с клетки с наименьшей величиной  $L_{ii}$ , в данном примере — с клетки  $(2, 1)$ , где  $L_{21}=1$ км (см. табл. 4). В эту клетку заносим  $X_{21}$ =min $\{a_2, b_1\}$ =min  $\{62, 25\}$ = 25вагонов.

|              |                  |    |                | Выпуск |                  |    |                  |    |                  |   |                |  |
|--------------|------------------|----|----------------|--------|------------------|----|------------------|----|------------------|---|----------------|--|
| Депо         | N <sub>0</sub> 1 |    | N <sub>2</sub> |        | N <sub>2</sub> 3 |    | N <sub>2</sub> 4 |    | N <sub>0</sub> 5 |   | вагонов из     |  |
|              |                  |    |                |        |                  |    |                  |    |                  |   | депо, ед.      |  |
|              | $\overline{2}$   |    | 1.1            |        | 3.4              |    | 2.1              |    | 1.2              |   |                |  |
|              |                  | 0  | 20             |        |                  |    | 21               |    | 18               |   | 59             |  |
| $\prod$      |                  |    | $\overline{4}$ |        | 2.3              |    | 3                |    | 1.4              |   | 62             |  |
|              |                  | 25 |                | 0      |                  | 34 |                  | 3  |                  | U |                |  |
| Требуемое    |                  |    |                |        |                  |    |                  |    |                  |   |                |  |
| количество   |                  | 25 |                | 20     | 34               |    |                  | 24 | 18               |   | $\Sigma = 121$ |  |
| вагонов, ед. |                  |    |                |        |                  |    |                  |    |                  |   |                |  |

Таблица 4 – Распределение вагонов из депо по маршрутам (1 вариант)

Остатки по строке и столбцу записываются в соответствующие клетки строки и столбца остатков. Столбец  $b<sub>l</sub>$  закрыт. Затем осуществляется переход к клетке (1, 2), так как после  $L_{2l}$ =1км наименьшим является  $L_{12}$ =1.1км. В клетку (1, 2) заносится значение  $X_1$ =min{a<sub>1</sub>, b<sub>2</sub>}=min{59, 20}=20 вагонов. Переход к  $X_1$ =min {59 – 20, 18}=18 вагонов и т.д. клетке  $(1, 5)$ 

Сумма нулевых пробегов при первом варианте распределения

$$
\Sigma L_{ij} X_{ij}^{\prime} = 20 \cdot 1.1 + 21 \cdot 2.1 + 18 \cdot 1.2 + 25 \cdot 1 + 34 \cdot 2.3 + 3 \cdot 3 = 199.9 \text{ km}
$$
  

$$
X_{12} = 20 \text{ bar.} \qquad X_{14} = 21 \text{ bar.} \qquad X_{15} = 18 \text{ bar.} \qquad X_{21} = 25 \text{ bar.} \qquad X_{23} = 34 \text{ bar.} \qquad X_{24} = 3 \text{ bar.}
$$
  
*2 Ommunusau, олорного решения*

После нахождения исходного опорного решения все переменные разбиты на две группы:  $X_{ij}$  — базисные и  $X'_{ij}$  — свободные. Линейные функции нулевых пробегов выражаются через свободные переменные в следующем виде:

$$
\sum_{i=1}^{p} \sum_{j=1}^{q} L_{ij} \cdot X_{ij}^{om} = \sum_{i=1}^{p} \sum_{j=1}^{q} L_{ij} \cdot X_{ij}^{l} + \sum_{i=1}^{p} \sum_{j=1}^{q} \gamma_{ij} \cdot X_{ij},
$$
\n(2.4)

где  $\gamma_{ij}$  — разность прямых  $L_{ij}$  и косвенных  $L'_{ij}$  нулевых пробегов, км.

Для нахождения  $\gamma_{ii}$  каждому пункту отправления *і* сопоставляется некоторая величина километров  $U_i$ , (потенциал депо *i*), каждому пункту назначения  $j$  – величина километров  $V_i$  (потенциал маршрута *j*). Эти величины связаны равенством

$$
U_i + V_j = L_{ij},\tag{2.5}
$$

где  $L_{ij}$  — нулевой пробег из пункта отправления *і* до пункта назначения *ј*, км.

Доказано, что совокупность уравнений  $U_i+V_j=L_{ij}$ , составленных для всех базисных переменных, составляет совместную систему линейных уравнений, причем значение одной из переменных можно задавать произвольно, и тогда значения остальных переменных находятся из системы однозначно. Обозначим для свободных переменных сумму соответствующих потенциалов через  $L'_{ij}$ , т.е.

$$
U_i + V_j = L'_{ij},\tag{2.6}
$$

где  $L'_{ii}$  — косвенный, т.е. условный нулевой пробег из пункта отправления *і* до пункта назначения *j*, км (в отличие от заданного нулевого пробега  $L_{ii}$ ).

В этом случае  $\gamma_{ij}$  в соотношении (2.4) определяются с помощью равенства

$$
\gamma_{ij} = L_{ij} - L'_{ij} \tag{2.7}
$$

Если все величины  $\gamma_{ij}$  неотрицательны, то исходное решение является оптимальным. Если среди  $\gamma_{ij}$  имеются отрицательные, то осуществляется переход к следующему базису путем увеличения значения  $X_{ii}$  с отрицательным  $\gamma_{ij}$  до максимально возможного значения из условий спроса  $b_j$  и предложения  $a_i$ . При этом другие переменные  $X_{ii}$  оставляются равными нулю.

Для нахождения оптимального распределения подвижного состава применяется метод потенциалов. Правила вычислений по методу потенциалов сводятся к следующему:

1. Нахождение потенциалов  $U_i$  и  $V_i$  для всех пунктов отправления *i* (депо) и назначения *і* (маршруты).

2. Выбор свободной переменной  $X_{ij}$ , для которой сумма потенциалов (косвенный нулевой пробег  $L'_{ij}$ ) строго больше заданного нулевого пробега  $L_{ij}$ , это соответствует элементу с отрицательным значением коэффициента  $\gamma_{ii}$  при свободной переменной  $X_{ij}$ .

3. Для выбранной в п.2 переменной находят соответствующий ей цикл пересчета и производят сдвиг по этому циклу. Этот сдвиг приводит к новому допустимому решению.

4. Вышеуказанные операции 1÷3 повторяются до тех пор, пока не получится оптимальный базис, т.е. неотрицательные  $\gamma_{ij}$  при свободных переменных в правой части линейной функции  $\sum_{i=1}^{p} \sum_{j=1}^{q} L_{ij} \cdot X_{ij}$ .

Для нахождения потенциалов, т.е. условного количества километров, необходимо решить систему линейных уравнений, составленных для ненулевых ячеек.

 $U_1 + V_2 = L_{12} = 1.1$ KM  $U_1 + V_4 = L_{14} = 2.1$  KM  $U_1 + V_5 = L_{15} = 1.2$ KM  $U_2 + V_1 = L_{21} = 1$  KM  $U_2 + V_3 = L_{23} = 2$  KM  $U_2 + V_4 = L_{24} = 3$  KM Значение одного из неизвестных потенциалов задается произвольно,

$$
1 \text{Например} \qquad \qquad \underline{U_I=1.0 \text{km}}.\qquad \qquad \text{Тогда}
$$

$$
V_2=0.1 \text{ km}, \quad V_4=1.1 \text{ km}, \quad V_5=0.2 \text{ km}, \quad U_2=1.9 \text{ km}, \quad V_3=0.1 \text{ km}, \quad V_1=-0.9 \text{ km}.
$$
\nBilicinator of 1000 cm, 1000 cm,

Подсчитываются разности прямых и косвенных нулевых пробегов

 $\mathbf{r}$  /

$$
\gamma_{ij} = L_{ij} - L_{ij}, \text{ km}
$$
\n
$$
\gamma_{11} = L_{11} - L'_{11} = 2 - 0.1 = 1.9 \text{ km}, \qquad \gamma_{22} = L_{22} - L'_{22} = 4 - 1.9 = 2.1 \text{ km}
$$
\n
$$
\gamma_{13} = L_{13} - L'_{13} = 3.4 - 1.1 = 2.3 \text{ km}, \qquad \gamma_{25} = L_{25} - L'_{25} = 1.4 - 2.1 = -0.7 \text{ km} < 0
$$

Следовательно, выражение  $\sum_{i=1}^{p} \sum_{j=1}^{q} L_{ij} \cdot X_{ij}$  через свободные переменные

**KM** 

$$
\text{MMEET BH}_{\text{H}} \quad \sum_{i=1}^{p} \sum_{j=1}^{q} L_{ij} \cdot X_{ij} = 199.9 + 1.9X_{11} + 2.3X_{13} + 2.1X_{22} - 0.7X_{25}.
$$

Среди разностей прямых и косвенных нулевых пробегов  $\gamma_{ii}$  при переменных в правой части есть отрицательный при  $X_{25}$ , следовательно, можно уменьшить  $\sum_{i=1}^{p} \sum_{j=1}^{q} L_{ij} \cdot X_{ij}$ , увеличив количество вагонов, попытаться отправляемое из второго депо на пятый маршрут -  $X_{25}$ , (не изменяя при этом количество  $X_{11}$ ,  $X_{13}$ ,  $X_{22}$ , так как в этом случае сумма нулевых пробегов увеличится). Положим  $X_2 = \lambda$ .

где  $\lambda$  - количество подвижных единиц, ед.

Поскольку суммы значений неизвестных по строкам и столбцам должны остаться неизменными, производится балансовый пересчет, представленный в таблице 5.

| Депо | Маршрут №4     | Маршрут №5     |
|------|----------------|----------------|
|      | $2l + \lambda$ | $18 - \lambda$ |
|      | $3 - \lambda$  | $+$            |

Таблица 5 - Первый балансовый перерасчет

Обходя клетки по линии, в начале которой находится свободная переменная  $X_{25}=0$ , а в остальных вершинах — базисные переменные, получается цикл пересчета (ломаная называется циклом), отвечающий

свободной клетке  $X_{25}$ . Как видно из таблицы, для неотрицательности переменных  $X_{ii}$ ,  $\lambda$  можно увеличить до  $\lambda = 3$ . Второе опорное решение является оптимальным и приведено в таблице 6.

Сумма нулевых пробегов при оптимальном варианте распределения

$$
\sum_{i=1}^{p} \sum_{j=1}^{q} L_{ij} \cdot X_{ij}^{\text{onm}} = 20.1.1 + 24.2.1 + 15.1.2 + 25.1 + 34.2.3 + 3.1.4 = 197.8 \text{ km}
$$

Можно рассчитать также по формуле

$$
\sum_{i=1}^{p} \sum_{j=1}^{q} L_{ij} \cdot X_{ij}^{onm} = \sum_{i=1}^{p} \sum_{j=1}^{q} L_{ij} \cdot X_{ij}^{l} - \lambda \cdot \gamma_{25} = 199.9 - 3 \cdot 0.7 = 197.8 \text{km}
$$

Таблица 6 – Оптимальное распределение вагонов из депо по маршрутам

|                            | Маршруты         |    |                |                |                  |                |                  |                |                  |    | 7 J - III -<br>Выпуск |
|----------------------------|------------------|----|----------------|----------------|------------------|----------------|------------------|----------------|------------------|----|-----------------------|
| Депо                       | N <sub>0</sub> 1 |    | N <sub>2</sub> |                | N <sub>2</sub> 3 |                | N <sub>2</sub> 4 |                | N <sub>2</sub> 5 |    | вагонов из            |
|                            |                  |    |                |                |                  |                |                  |                |                  |    | депо                  |
|                            |                  |    | 1.1            |                | 3.4              |                | 2.1              |                | 1.2              |    |                       |
|                            |                  | 0  |                | 20             |                  | $\overline{0}$ |                  | 24             |                  | 15 | 59                    |
| $\mathop{\rm II}\nolimits$ |                  |    | $\overline{4}$ |                | 2.3              |                | 3                |                | 1.4              |    | 62                    |
|                            |                  | 25 |                | $\overline{0}$ |                  | 34             |                  | $\overline{0}$ |                  | 3  |                       |
| Требуемое                  |                  |    |                |                |                  |                |                  |                |                  |    |                       |
| количество                 |                  | 25 |                | 20             | 34               |                |                  | 24             | 18               |    | $\Sigma = 121$        |
| вагонов, ед.               |                  |    |                |                |                  |                |                  |                |                  |    |                       |

## Задача 3 Составление оптимального плана перевозок из трех пунктов отправления между четырьмя пунктами потребления

Пусть в  $p$  пунктах отправления находятся соответственно  $a_1$ ,  $a_2$ , ...,  $a_p$ единиц однородного груза, который должен быть доставлен  $q$  потребителям в количествах  $b_1$ ,  $b_2$ , ...,  $b_q$  единиц. Заданы стоимости  $C_{ij}$ , перевозок единицы груза из *i*-го пункта отправления *j*-му пункту потребления.

Обозначим через  $X_{ij} \ge 0$  (i=1, 2, ..., p; j=l, 2, ..., q) количество единиц груза, перевозимого из *i*-го склада *j*-му потребителю. Суммарные затраты на

перевозки равны

$$
\sum_{i=1}^{p} \sum_{j=1}^{q} C_{ij} \cdot X_{ij} = C_{11} X_{11} + C_{12} X_{12} + \dots + C_{pq} X_{pq} \longrightarrow min
$$

Следовательно, требуется найти  $p \cdot q$  переменных  $X_{ij}$ , удовлетворяющих указанным условиям и минимизирующих целевую функцию  $\sum_{i=1}^{p} \sum_{j=1}^{q} C_{ij} \cdot X_{ij}$ .

### ПРИМЕР

На трех складах А, В, D находятся детали для ремонта трамваев в количестве соответственно 64, 55, 28 ед., которые надо доставить в четыре депо: в депо № 1—53 ед., № 2—18 ед., № 3—22ед. и №4 — 54ед. Стоимости доставки одной детали со склада А в указанные депо соответственно равны 8.6, 3.7, 5.4, 7.2 ден.ед.; со склада В — 5.6, 7.1, 8.6, 4.7 ден.ед. и со склада D — 2.1, 4.9, 6.4, 3.3 ден.ед. Составить оптимальный план перевозки деталей в четыре депо. В качестве критерия оптимизации принять минимум суммарной стоимости перевозок от всех пунктов складирования до всех пунктов потребления. Исходные данные приведены в таблице 7.

Таблица 7 – Стоимость доставки деталей со складов до всех депо, ден.ед.

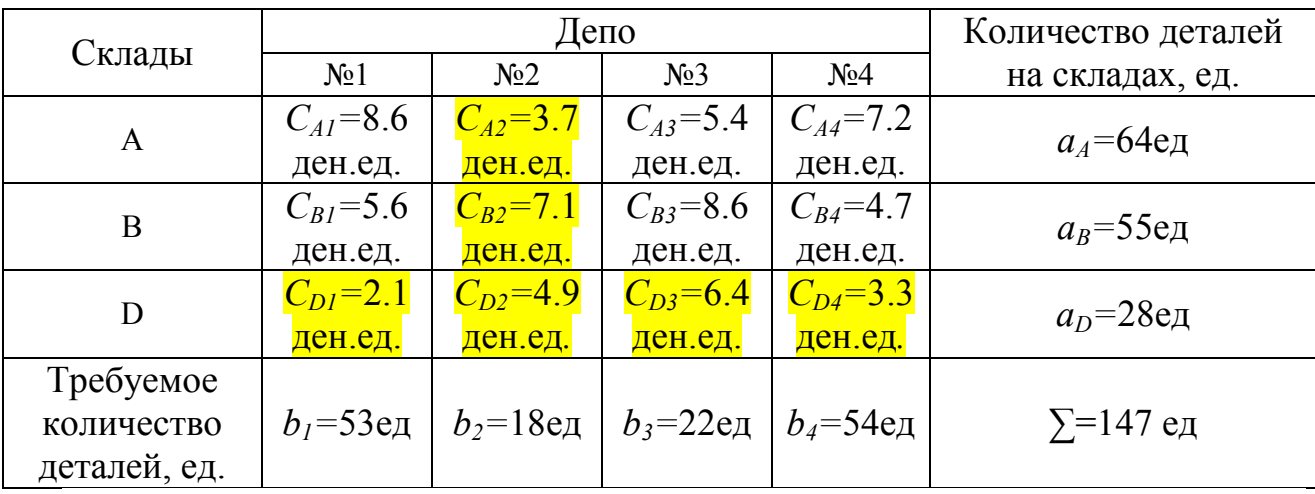

и требуемое количество деталей, ед.

#### Определение исходного опорного решения  $\mathcal{I}$

Для предварительного распределения используем прием «минимального элемента», в котором учитывается величина  $C_{ii}$ . В этом случае построение исходного опорного решения начинают с клетки с наименьшей величиной  $C_{ii}$ , в данном примере — с клетки (D, 1), где  $C_{DI}$ =2.1ден.ед. (табл. 8). В эту клетку  $X_{D1}$ =min{a<sub>D</sub>, b<sub>1</sub>}=min {28, 53}= 28e<sub>A</sub>. заносим

Остатки по строке и столбцу записываем в соответствующие клетки строки и столбца остатков. Строка  $a<sub>D</sub>$  закрыта. Теперь переходим к клетке (A, 2), так как после  $C_{DI}$ =2.1ден.ед. наименьшей является  $C_{AI}$ =3.7ден.ед. В клетку (*A*, 2) заносим  $X_{A2} = min{a<sub>A</sub>, b<sub>2</sub>} = min{64, 18} = 18eA$ . Столбец  $b<sub>2</sub>$  закрыт. Затем переходим к клетке (*B*, 4):  $X_{B4} = min\{54, 55\} = 54$ ед. и т.д. Применяя правило «минимального элемента», получается исходное опорное решение, при котором суммарные затраты равны

$$
\sum_{i=1}^{p} \sum_{j=1}^{q} C_{ij} \cdot X_{ij} = 8.6 \cdot 24 + 3.7 \cdot 18 + 5.4 \cdot 22 + 5.6 \cdot 1 + 4.7 \cdot 54 + 2.1 \cdot 28 = 710 \text{gen.e.}
$$

Исходное опорное решение представлено в таблице 8.

|                                    |                  | Депо           | Количество       |                  |                    |
|------------------------------------|------------------|----------------|------------------|------------------|--------------------|
| Склады                             | N <sub>0</sub> 1 | N <sub>2</sub> | N <sub>0</sub> 3 | N <sub>0</sub> 4 | деталей на складах |
| A                                  | 8.6<br>24        | 3.7<br>18      | 5.4<br>22        | <u>1.2</u>       | $a_4$ =64ед        |
| B                                  | 5.6              | ٠.             | <u>8.6</u>       | 4.7<br>54        | $a_B$ =55ед        |
| D                                  | 2.1<br>28        | <u>4.9</u>     | $6.4\,$          | 3.3              | $a_D$ =28ед        |
| Требуемое<br>количество<br>деталей | $b_i$ =53ед      | $b_2$ =18ед    | $b_3 = 22$ ед    | $b_4 = 54e$ д    | $\Sigma$ =147 ед   |

Таблица 8 – Распределение деталей со складов по депо (1 вариант)

#### Оптимизация опорного решения 2.

Получив исходное опорное решение, переходят к построению новых опорных решений, улучшающих друг друга: для этого применяется метод потенциалов.

Исходное опорное решение:

 $X_{41} = 24eA, \quad X_{42} = 18eA, \quad X_{43} = 22eA, \quad X_{81} = 1eA, \quad X_{84} = 54eA, \quad X_{81} = 28eA.$ 

Для нахождения потенциалов необходимо решить систему линейных уравнений, составленных для ненулевых ячеек.

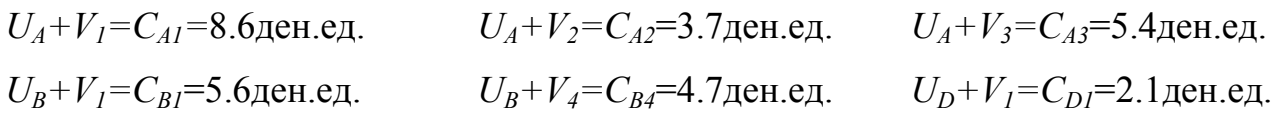

Вычисляются косвенные стоимости нулевых ячеек  $C_{ii}$ , ден.ед.:

$$
C'_{A4} = U_A + V_4 = 1 + 6.7 = 7.7
$$
gen. eq. 
$$
C'_{B2} = U_B + V_2 = -2 + 2.7 = 0.7
$$
gen. eq. 
$$
C'_{B3} = U_B + V_3 = -2 + 4.4 = 2.4
$$
gen. eq. 
$$
C'_{D2} = U_D + V_2 = -5.5 + 2.7 = -2.8
$$
gen. eq. 
$$
C'_{D3} = U_D + V_3 = -5.5 + 4.4 = -1.1
$$
gen. eq. 
$$
C'_{D4} = U_D + V_4 = -5.5 + 6.7 = 1.2
$$
gen. eq. 
$$
V_{34} = C_{A4} - C'_{A4} = 7.2 - 7.7 = -0.5
$$
gen. eq. 
$$
V_{B2} = C_{B2} - C'_{B2} = 7.1 - 0.7 = 6.4
$$
gen. eq. 
$$
V_{B3} = C_{B3} - C'_{B3} = 8.6 - 2.4 = 6.2
$$
gen. eq. 
$$
V_{D2} = C_{D2} - C'_{D2} = 4.9 - (-2.8) = 7.7
$$
gen. eq. 
$$
V_{D3} = C_{D3} - C'_{D3} = 6.4 - (-1.1) = 7.5
$$
gen. eq. 
$$
V_{D4} = C_{D4} - C'_{D4} = 3.3 - 1.2 = 2.1
$$
gen. eq. 
$$
V_{D5} = C_{D5} - C'_{D5} = 6.4 - (-1.1) = 7.5
$$
gen. eq. 
$$
V_{D4} = C_{D4} - C'_{D4} = 3.3 - 1.2 = 2.1
$$
gen. eq. 
$$
V_{D5} = C_{D5} - C'_{D5} = 3.3 - 1.2 = 2.1
$$
gen. eq. 
$$
V_{D6} = 3.3 - 1.2 = 2.1
$$
gen. eq. 
$$
V_{D7} = 2.1 - 2.1
$$
gen. eq. 
$$
V_{D8} = C_{B3} - C'_{B3} = 8.6 - 2.4 = 6.2
$$
gen. eq. <

Среди  $\gamma_{ii}$  в правой части есть отрицательный при  $X_{A4}$ , следовательно, можно попытаться уменьшить  $\sum_{i=1}^{p} \sum_{j=1}^{q} C_{ij} \cdot X_{ij}$ , увеличив  $X_{A4}$ , сохранив нулевое значение  $X_{B2}$ ,  $X_{B3}$ ,  $X_{D2}$ ,  $X_{D3}$ ,  $X_{D4}$ . Примем количество деталей  $X_{A4} = \lambda$ , ед. Поскольку суммы значений неизвестных по строкам и столбцам должны остаться неизменными, осуществляется балансовый пересчет, представленный в табл.9.

| Склад | Депо №1        | Депо №4                   |  |  |  |
|-------|----------------|---------------------------|--|--|--|
|       | $24 - \lambda$ | $\overline{\phantom{a}1}$ |  |  |  |
|       | $1 + \lambda$  | $54 - \lambda$            |  |  |  |

Таблица 9 – Первый балансовый перерасчет

Обходя клетки по линии, в начале которой находится свободная переменная  $X_{A4} = 0$ , а в остальных вершинах — базисные переменные, получается цикл пересчета, отвечающий свободной клетке  $X_{A4}$ . Как видно из

таблицы, для неотрицательности переменных,  $\lambda$  можно увеличить до  $\lambda$ =24. Второе опорное решение приведено в таблице 10.

| Склады                                  |                       | ∏епо                      | Количество деталей |                  |                   |
|-----------------------------------------|-----------------------|---------------------------|--------------------|------------------|-------------------|
|                                         | N <sub>0</sub> 1      | N <sub>2</sub>            | N <sub>0</sub> 3   | N <sub>2</sub> 4 | на складах, ед.   |
| A                                       | 8.6<br>$\overline{0}$ | 3.7<br>18                 | 5.4<br>22          | 7.2<br>24        | $a_4$ =64ед       |
| B                                       | 5.6<br>25             | 7.1<br>$\overline{0}$     | 8.6<br>0           | 4.7<br>30        | $a_B$ =55ед       |
| D                                       | 2.1<br>28             | 4.9<br>$\theta$           | 6.4                | 3.3<br>0         | $a_D$ =28ед       |
| Требуемое<br>количество<br>деталей, ед. | $b_i$ =53ед           | $b_2$ =18ед   $b_3$ =22ед |                    | $b_4$ =54ед      | $\Sigma = 147$ ед |

Таблица 10 – Оптимальный план распределения деталей

функции  $\sum_{i=1}^{p} \sum_{j=1}^{q} C_{ij} \cdot X_{ij}^{I}$  для плана распределения, Значение

приведенного в таблице 10 составляет

$$
\sum_{i=1}^{p} \sum_{j=1}^{q} C_{ij} \cdot X_{ij}^{-1} = 710 - 0.5X_{A4} = 710 - 0.5 \cdot 24 = 698 \text{gen.e.},
$$

т. е. это оптимальный план распределения деталей со складов по всем депо.

# Задача 4. Графоаналитический расчет рациональных режимов труда водительских бригад

Рассмотрим пример графоаналитического выполнения расчета рациональных режимов труда водительских бригад [3] по маршруту, имеющему следующие характеристики:

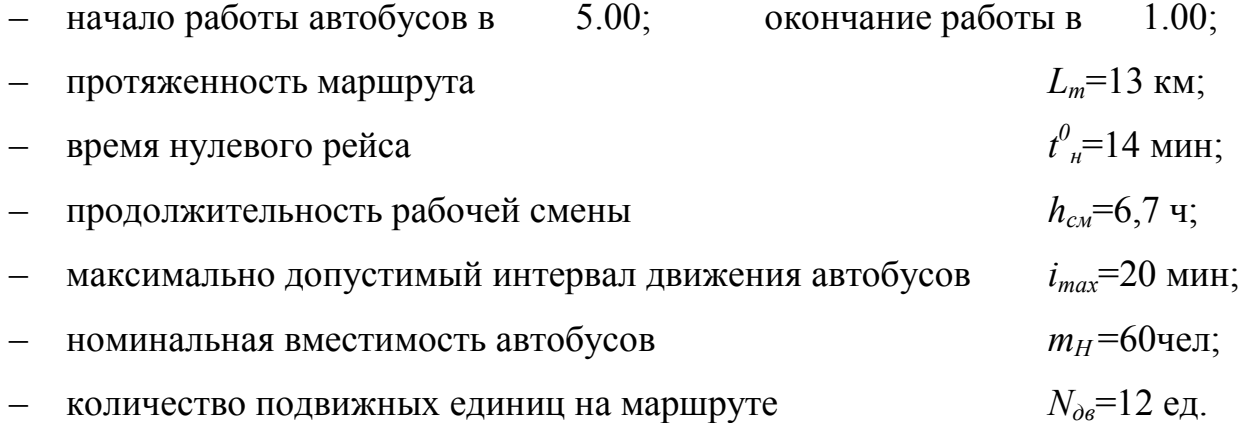

Нормативное время оборотного рейса по периодам суток:

5.00—6.00, 19.00—1.00 . . . . . . . . . . . . . .tоб1=74 мин; 6.00—9.00. 14.00—19.00 . . . . . . . . . . . . . tоб2=76 мин; 9.00—14.00 . . . . . . . . . . . . . . . . . . . . . . . . tоб3=78 мин;

Величина пассажиропотока  $F_{max}$  на наиболее загруженных участках маршрута в каждый час суток по направлениям А–В и В–А приведена в таблице 11.

Таблица 11 – Величина  $F_{max}$  по направлениям А–В и В–А, чел/ч.

| max              | Часы суток |     |     |     |     |     |     |     |     |     |         |     |
|------------------|------------|-----|-----|-----|-----|-----|-----|-----|-----|-----|---------|-----|
|                  |            |     |     |     |     |     |     | 1 າ |     |     |         |     |
| O <sub>T</sub> A | 27         |     | 390 | 360 | 236 | 244 | 267 | 277 | 330 | 313 | $F \Pi$ | 580 |
| O <sub>T</sub> B |            | 356 | 562 |     | 300 | 308 | 348 | 354 |     | 429 |         |     |

Продолжение таблицы 11

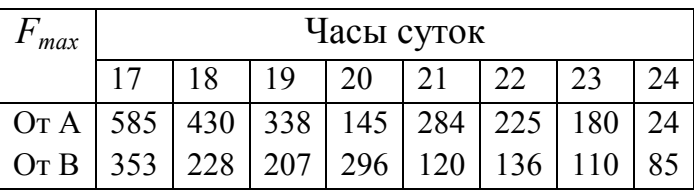

Расчет проводится в следующем порядке:

1. Определение расчетных характеристик работы подвижного состава

Требуемое количество автобусов и интервалы движения на маршруте в каждый час суток, рассчитывают по формулам:

$$
N_{\rm M} = \frac{F_{\rm max} \cdot t_{\rm o6i}}{m_{\rm P}},\tag{4.1}
$$

$$
i_{\mathrm{p}} = \frac{t_{\mathrm{o6i}}}{N_{\mathrm{m}}} \quad \text{mHH},\tag{4.2}
$$

где  $F_{\text{max}}$  — пассажиропоток на наиболее загруженном участке в период времени, чел.;

 $t_{\rm ofi}$  — время оборотного рейса в период *i*, мин;

 $m_P$  — расчетная наполняемость автобуса, чел.

 В часы «пик» (6.00—9.00. 14.00—19.00) расчетная наполняемость принимается равной номинальной вместимости  $m_P = m_H$ , а в межпиковое время на 10—15% уменьшенная, т.е.  $m_P = (0.85 \div 0.9) \cdot m_H$ .

Например, пользуясь данными табл.11, получаем за период времени:

$$
N_{\rm M} = \frac{137 \cdot 1.18}{50} = 3 \text{ aBr}; \qquad i_{\rm p} = \frac{1.18 \cdot 60}{3} = 24 \text{ mH}
$$

$$
C 6.00 \text{ to } 7.00 \qquad N_{\text{m}} = \frac{520 \cdot 1.25}{60} = 11 \text{ as} \quad i_{\text{p}} = \frac{1.25 \cdot 60}{11} = 7 \text{ with}
$$

Результаты расчетов сводятся в таблицу 12.

Таблица 12 – Расчет требуемого количества подвижного состава на каждый час

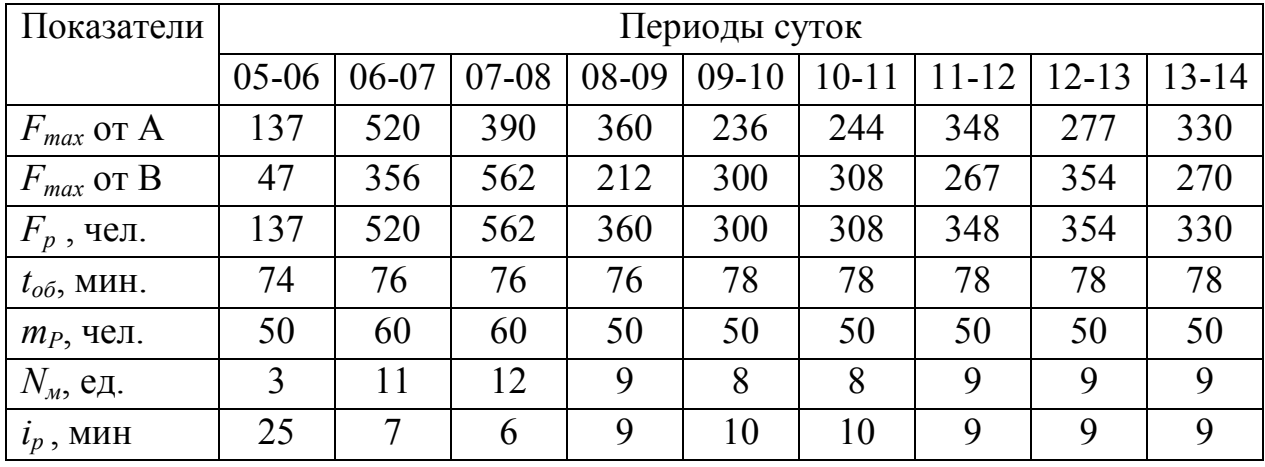

продолжение таблицы 12

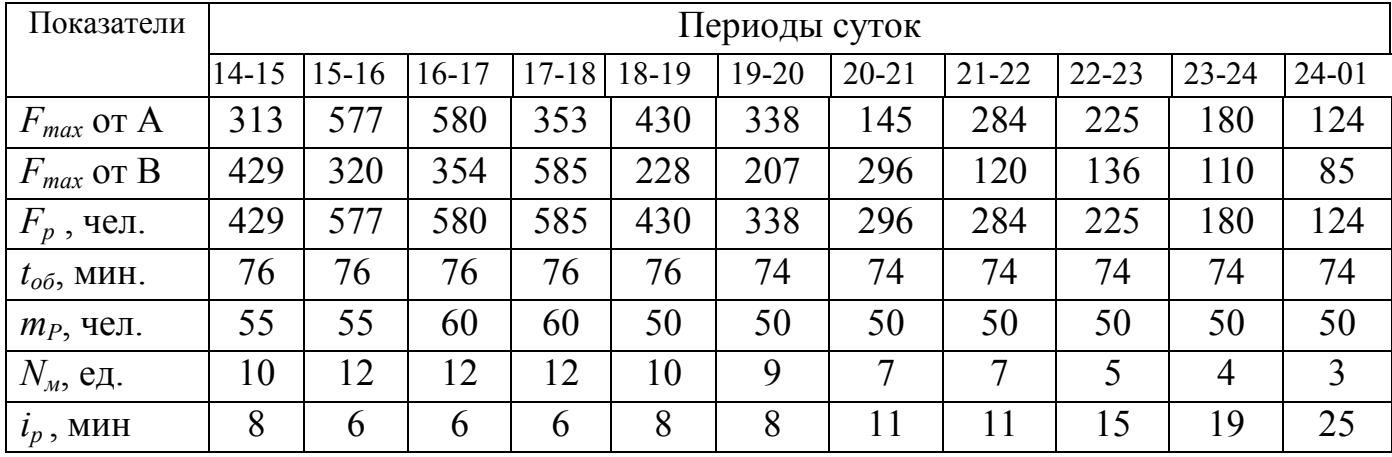

2. Построение диаграммы «Максимум – минимум».

### Анализ межпиковой зоны

На основании выполненных расчетов строят диаграмму, в которой по горизонтальной оси откладывают часы суток, по вертикальной оси расчетное число автобусов (см.рис.1).

Площадь диаграммы представляет собой транспортную работу в автобусо-часах, необходимую для выполнения перевозки пассажиров на маршруте.

Согласно расчету в утренние часы — с 5 до 6 ч и вечерние — после 24 ч для перевозки пассажиров достаточно трех автобусов.

При этом интервал движения

$$
i_{\text{max}} = \frac{t_{o61}}{N_i} = \frac{74}{3} \approx 24 \text{ mm}.
$$

Учитывая специфику перевозки пассажиров, в частности отсутствие дублирующих маршрутов городского транспорта, интервал движения автобусов в указанные часы более  $i_{max}$ =20мин ухудшит обслуживание населения. Поэтому, вводя в расчет ограничение по интервалу, определяем минимально допустимое количество автобусов на маршруте:

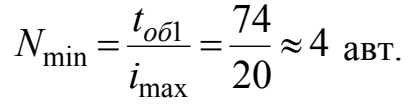

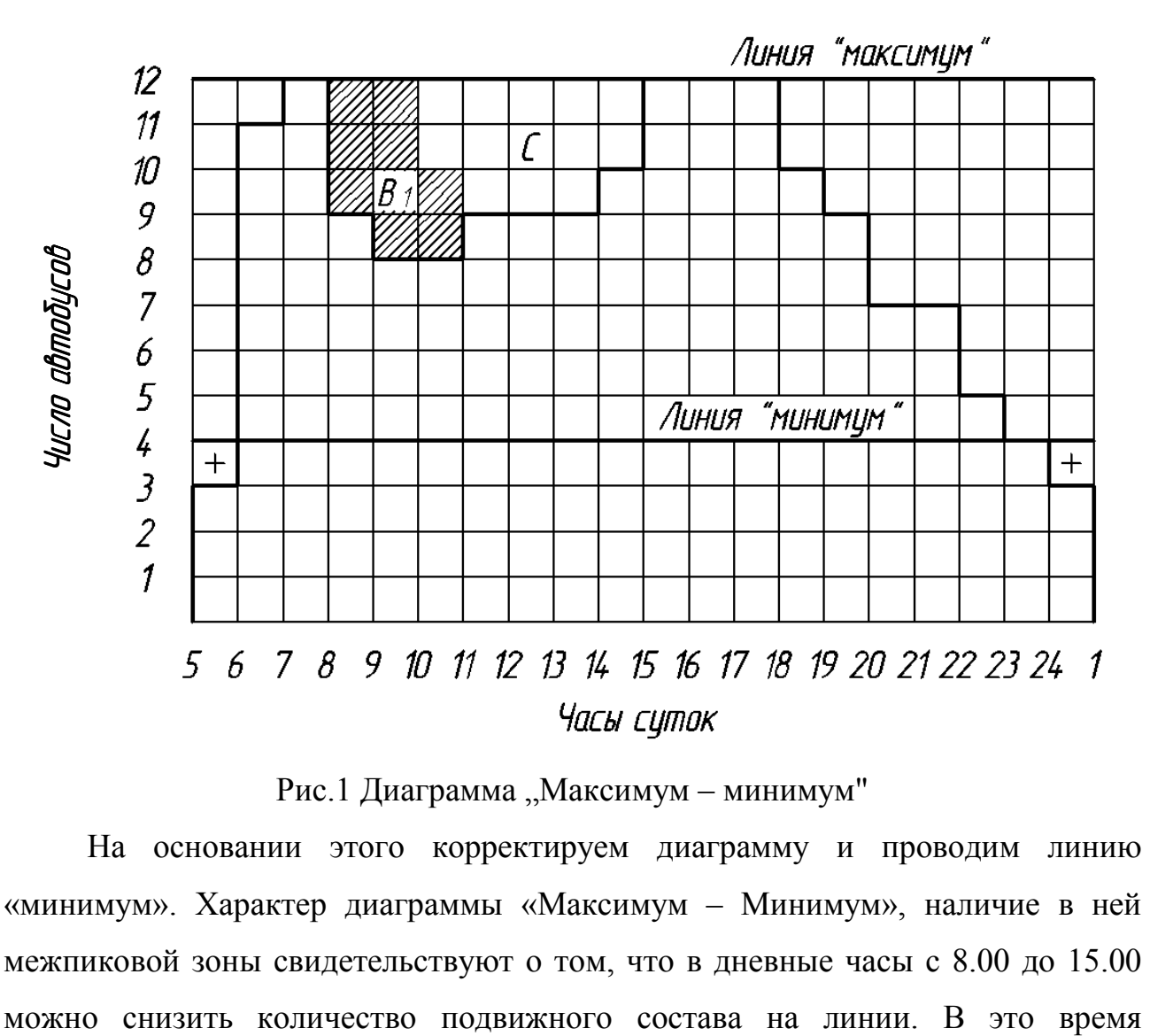

### Рис.1 Диаграмма "Максимум – минимум"

На основании этого корректируем диаграмму и проводим линию «минимум». Характер диаграммы «Максимум – Минимум», наличие в ней межпиковой зоны свидетельствуют о том, что в дневные часы с 8.00 до 15.00 целесообразно предоставить обеденные перерывы бригадам и часть автобусов направить в парк.

Межпиковая зона делится на две части:  $B<sub>1</sub>$  и  $C$  так, чтобы первая наиболее полно удовлетворяла требованиям своевременного предоставления обеденных перерывов бригадам продолжительностью по 0,5 – 1ч, вторая — обеспечивала выполнение технического осмотра и ремонта автобусов.

Трем бригадам обед в первую смену не предусмотрен, так как автобусы, отправляющиеся в парк, работают от начала движения не более 5 ч.

3. Классификация автобусов по сменности и режиму работы

Зная объем транспортной работы в автобусо-часах, можно определить количество автобусов, работающих по односменному, двухсменному или трехсменному графикам.

Для этого определяем общее количество автобусо-смен по маршруту:

$$
d = \frac{\sum T_{\rm M} + \sum t_{\rm H}}{\rm h_{\rm CM}}, \text{ cm.}
$$
 (4.3)

где  $T_M$ — сумма часов работы автобусов на маршруте по откорректированной диаграмме «максимум» (количество клеток), ч.;

 $\sum t_{\rm H}$  — время нулевых рейсов всех автобусов, ч.

$$
\sum t_{\rm H} = 2 \cdot t^0_{\rm H} \cdot N_{\partial \epsilon} / 60
$$
\n
$$
\sum t_{\rm H} = 14 / 60 \cdot 12 \cdot 2 = 5,64;
$$
\n(4.4)

 $h_{c} = 6.7$ ч — средняя продолжительность рабочей смены за минусом подготовительно-заключительного времени, ч.

График учитывает также подготовительно-заключительное время для приемки и сдачи автобуса. Это время принимается равным: для односменных и двухсменных автобусов в каждую смену — 35 мин. Для работающих в разрывных сменах — 48 мин. Все это время, а также продолжительность оплате. В данном примере  $d = \frac{1}{2} = 26$ 6,7  $171 + 5,6$ = +  $d = \frac{1+1+3,0}{6} = 26$  cme H.

Определяется необходимая сменность работы:

$$
\Delta N_{\rm M} = d - 2 \cdot N_{\rm AB}, \,\rm eq. \tag{4.5}
$$

где ∆N<sub>м</sub>— количество автобусов, продолжительность работы которых отличается от двухсменных;

2  $N_{\text{AB}}$  — удвоенное количество автобусов на маршруте в час «пик».

$$
\Delta N_{\rm M} = 26 - 2 \cdot 12 = 2 \,\text{abro6yca}
$$

Результат свидетельствует о том, что на маршруте должно быть два автобуса трехсменных, остальные двухсменные.

Помимо рассмотренного, могут быть случаи, когда:  $\Delta N_{M} = 0$  — это означает, что все автобусы двухсменные;  $\Delta N_{_{\rm M}}$  равно отрицательной величине, что будет соответствовать числу односменных автобусов.

Количество трехсменных автобусов откладывается от нижнего основания диаграммы «Максимум – Минимум». Получается линия деления по сменности (см.рис.2). Эти два трехсменных автобуса начинают и заканчивают движение на маршруте.

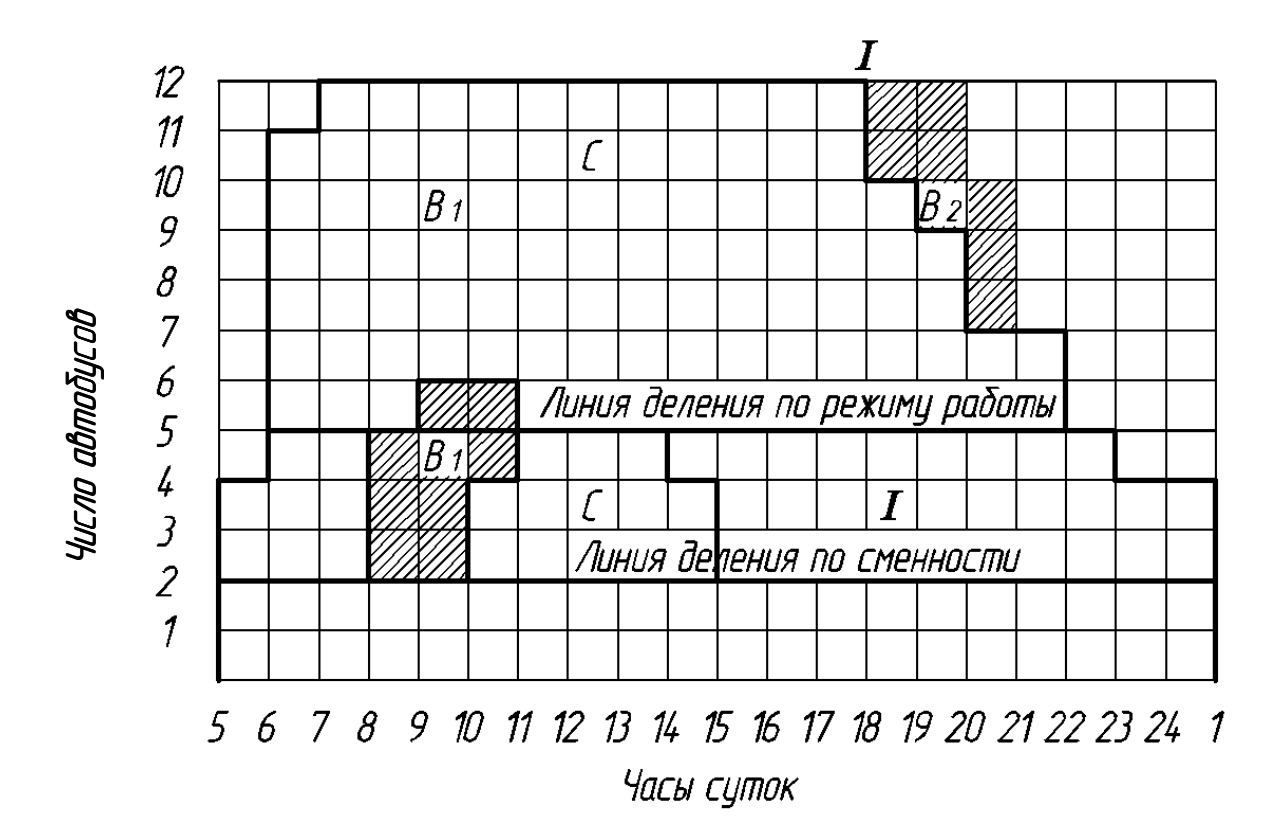

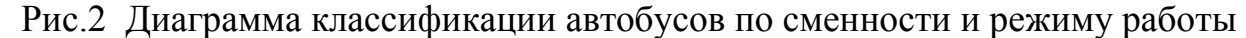

Дальнейшая задача заключается в том, чтобы с помощью ряда графических построений уравнять продолжительность работы двухсменных автобусов, не нарушая при этом расчетное число автобусов в каждый час.

С этой целью фигура С зеркально отображается вниз, на линию деления по сменности. При  $\Delta N_{\rm M}$ =0, фигура С отображается на нижнее основание диаграммы. Таким образом, видно, что автобусы № 3, 4, и 5 должны работать с дневным отстоем в парке.

Фигура  $B_2$  характеризует автобусо-часы, необходимые для обеденных перерывов бригадам во вторую смену, набор которых произведен снизу вверх, слева направо после первой «послепиковой» ступени. Продолжительность обедов предусмотрена для четырёх автобусов по 1 ч, остальным — по 0,5 ч.

4. Классификация автобусов по продолжительности работы

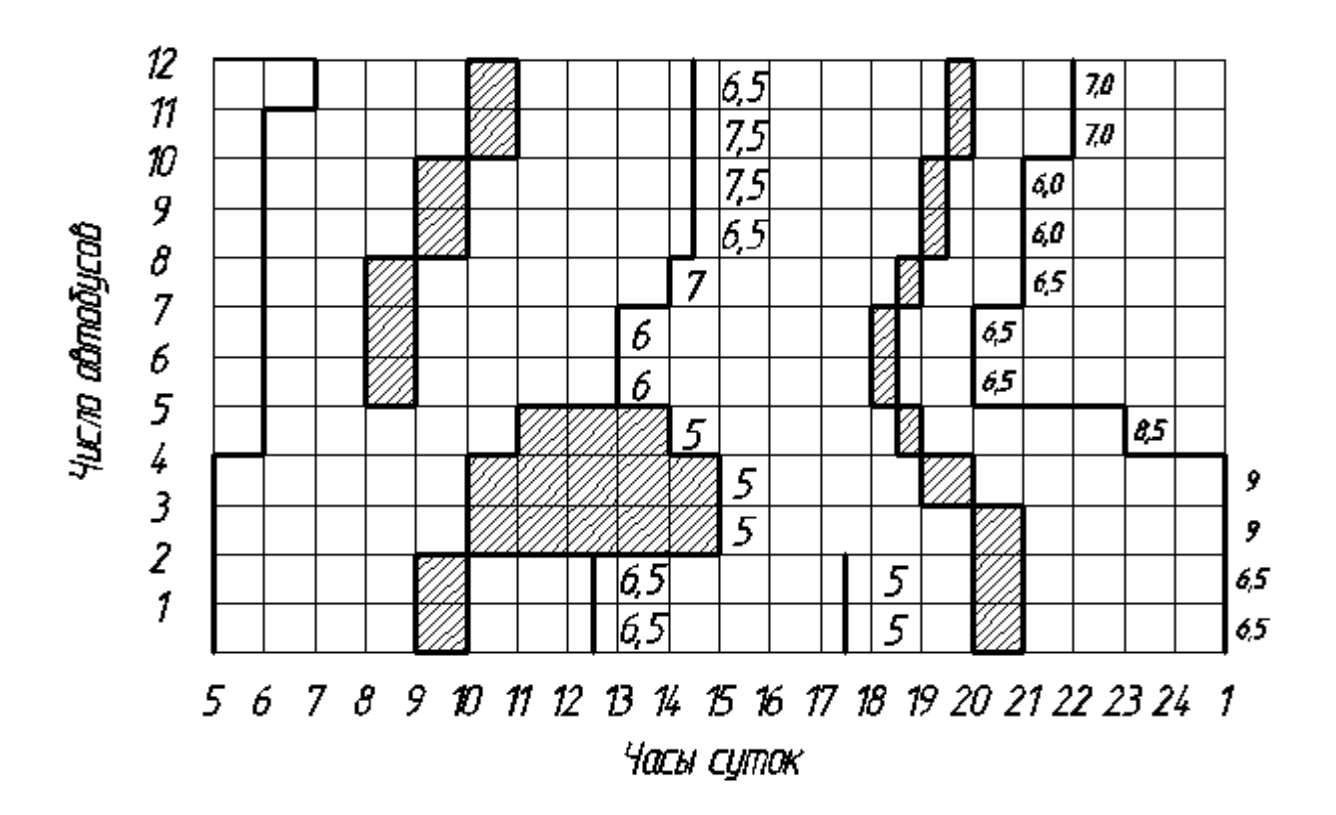

Рис.3 Диаграмма классификации автобусов по продолжительности работы

Для уравнивания продолжительности работы двухсменных автобусов, работающих без отстоя, часть диаграммы, заключенную между линией деления автобусов по режиму работы и линией, фиксирующей первую «послепиковую» ступень  $(I - I)$ , включая и фигуру  $B_2$  методом зеркального отображения, перемещаем большим основанием вверх на линию «максимум» (см.рис. 2).

Затем фигуры  $B_1$  и  $B_2$  (см. рис. 3) расформировывают по автобусам в соответствии с интенсивностью их выпуска и возврата в парк.

Один раз в смену, если ее продолжительность не менее 5ч, предоставляется не включаемый в рабочее время перерыв (не более 2ч). Смена может начинаться и оканчиваться в любое время, предусмотренное нарядом и расписанием движения, но ее продолжительность не может быть менее 3,5ч и более 10ч. Допускается с согласия водителей увеличение смены до 12ч с учетом подготовительно-заключительного времени при условии соблюдения нормы рабочих часов за учетный месяц. Трудовой кодекс РФ устанавливает нормальную продолжительность рабочего времени не более 40 ч в неделю [2, 131-132].

Таким образом, графоаналитический расчет [3] позволил выявить:

- 1. Требуемое число автобусов по маршруту в каждый час и необходимые интервалы движения;
- 2. Обоснованное время снятия каждого автобуса для проведения обедов бригад;
- 3. Обоснованное время и количество автобусов, снимаемых с маршрута для дневного осмотра;
- 4. Рациональные для данного маршрута режимы труда бригад.

Данный метод также может быть использован для расчета рациональных режимов труда поездных бригад на городском электротранспорте.

## ЛИТЕРАТУРА:

- 1. Данко, П.Е. и др. Высшая математика в упражнениях и задачах. В 2-х ч. Ч.I: Учеб.пособие для втузов. 5-е изд., испр./ Данко П.Е., Попов А.Г., Кожевникова Т.Я. – М.: Высш. Шк., 1997. – 304с.:ил.
- 2. Коссой, Ю.М. и др. Организация движения и пассажирских перевозок на городском электрическом транспорте: Учебник для студ. Высш.учебн. заведений/ Ю.М. Коссой, В.А. Поначугин, В.Н.Ширин; Под общ.ред. Ю.М.Коссого. – М.: ИЦ «Академия», 2002. – 272с.
- 3. Лавров, Л.Г. Графоаналитический расчет рациональных режимов труда поездных бригад.
- 4. Стандарт кафедры градостроительства. Система студенческой проектной документации. Планировка, застройка, инженерное благоустройство и реконструкция (транспортное обслуживание) города. Квалификационная работа по направлению «Строительство» на степень бакалавра техники и технологии. – Н.Новгород: Изд-во ННГАСУ, 2003. – 26 с.

### СОДЕРЖАНИЕ

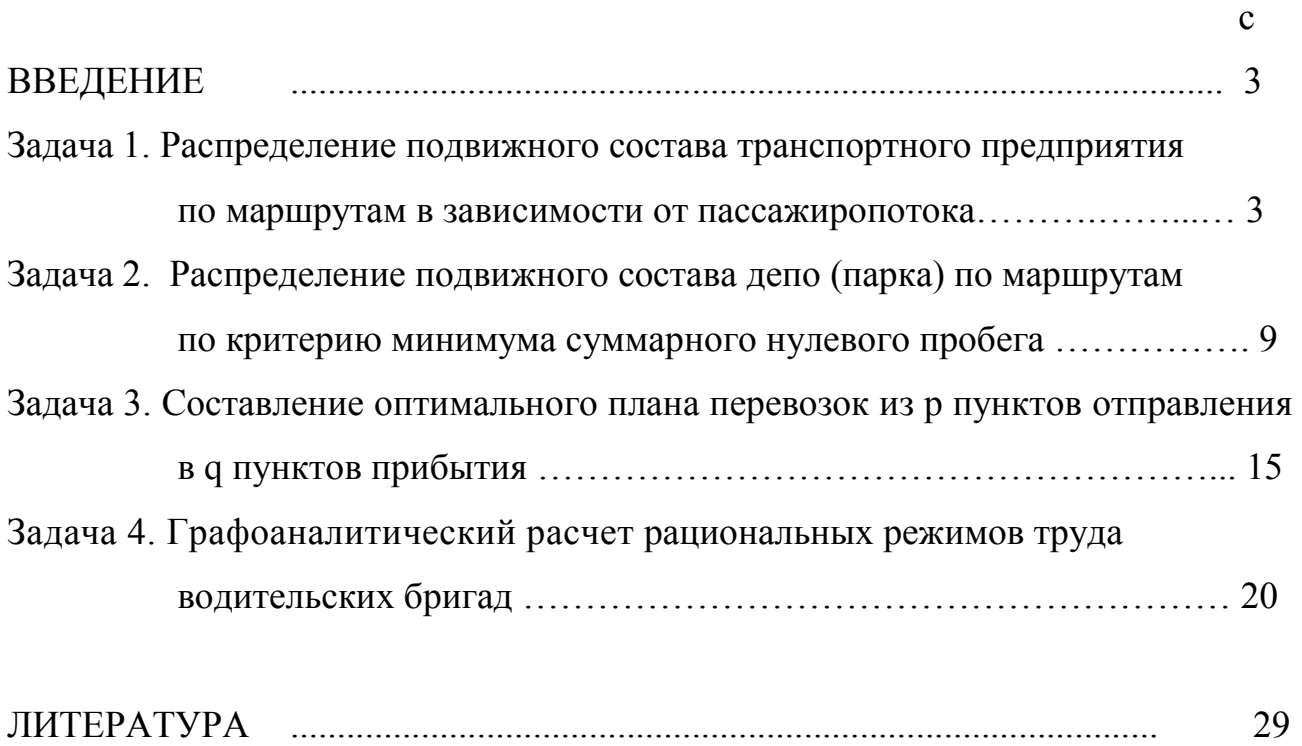

Соколова Оксана Николаевна

# ПЛАНИРОВАНИЕ РАБОТЫ ПОДВИЖНОГО СОСТАВА ОБЩЕСТВЕННОГО ТРАНСПОРТА

Научный редактор Коссой Ю. М.

Подписано в печать \_\_\_\_\_\_\_\_\_\_\_\_\_\_\_\_\_\_\_\_\_\_\_. Формат 60 х 90 1/16. Бумага газетная. Печать офсетная. Уч.изд.л. 0,9 . Усл.печ.л. 1,2 . Тираж 100 экз. . Заказ № \_\_\_\_\_\_\_\_\_\_\_\_\_\_\_\_\_\_\_\_\_\_\_\_\_\_\_\_\_\_. Нижегородский государственный архитектурно-строительный университет.

 603600, г. Н.Новгород, ул. Ильинская, 65. Полиграфический центр ННГАСУ. 603600, г. Н.Новгород, ул. Ильинская, 65.